# **Začínáme s TechIS Dokumentace**

### Začínáme

[Kompletní dokumentace Začínáme s](https://docs.elvacsolutions.eu/pages/viewpage.action?pageId=2715830)  [TechIS - první kroky a příklady](https://docs.elvacsolutions.eu/pages/viewpage.action?pageId=2715830)

[Jak založit novou technologii](https://docs.elvacsolutions.eu/pages/viewpage.action?pageId=2715831)

[Jak zaevidovat poruchu](https://docs.elvacsolutions.eu/pages/viewpage.action?pageId=2715832)

[Jak převzít požadavek k řešení](https://docs.elvacsolutions.eu/pages/viewpage.action?pageId=2715837)

[Zápis provedené údržby technologie](https://docs.elvacsolutions.eu/pages/viewpage.action?pageId=2715835)

[Tisk protokolu o provedené údržbě](https://docs.elvacsolutions.eu/pages/viewpage.action?pageId=2715836)

# Hledat v dokumentaci Začínáme s TechIS

#### Administrace TechIS

[Kompletní administrátorská](https://docs.elvacsolutions.eu/pages/viewpage.action?pageId=147685783)  [dokumentace TechIS](https://docs.elvacsolutions.eu/pages/viewpage.action?pageId=147685783)

[Správa licencí](https://docs.elvacsolutions.eu/pages/viewpage.action?pageId=147692064)

[Konfigurace systému](https://docs.elvacsolutions.eu/pages/viewpage.action?pageId=147685818)

#### Oblíbená témata

[Začínáme s TechIS - První kroky a](https://docs.elvacsolutions.eu/pages/viewpage.action?pageId=2715830)  [příklady](https://docs.elvacsolutions.eu/pages/viewpage.action?pageId=2715830)

[Co je nového v TechIS?](http://www.techis.eu/o-systemu/historie-verzi/)

[Klávesové zkratky](https://docs.elvacsolutions.eu/pages/viewpage.action?pageId=147686419)

[Často kladené dotazy](https://techis.eu/faq/)

## Nemůžete něco najít?

- Vyhledejte téma prostřednictvím vyhledávacího pole zadejte dotaz a zobrazte si pro něj všechny výsledky
- [Kontaktujte nás](https://techis.eu/kontakty/)
- Prohlédněte si všechna témata v postranním panelu - stiskněte **[** pro zobrazení / skrytí postranního panelu.

Ke stažení

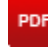

[Návod k instalaci TechIS](https://www.elvacsolutions.eu/download/catalogs/techis/cz/Navod_instalace_TechIS.pdf)

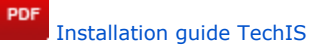

**PDF** [Začínáme s TechIS – První kroky a](https://www.elvacsolutions.eu/download/catalogs/techis/cz/Zaciname_s_TechIS.pdf)  [příklady](https://www.elvacsolutions.eu/download/catalogs/techis/cz/Zaciname_s_TechIS.pdf)